*Folks, this is a brand new activity. If you encounter any issues/typos, please let Iris know!*

## **Name:\_\_\_\_\_\_\_\_\_\_\_\_\_\_\_\_\_\_\_\_\_\_\_\_\_\_\_\_\_\_\_\_\_\_\_\_\_\_\_ Partners: \_\_\_\_\_\_\_\_\_\_\_\_\_\_\_\_\_\_\_\_\_\_\_\_\_\_\_\_\_\_\_\_ Python Activity 31: Drawing with Turtle**

**Learning Objectives** Students will be able to:

*Content:*

• Predict what **turtle** code will do

*Process:*

• Write code that draws line drawings

**Prior Knowledge**

• Python concepts: modules, functions

## **Critical Thinking Questions:**

1. Examine the sample code below, which uses the pen-drawing module, turtle:

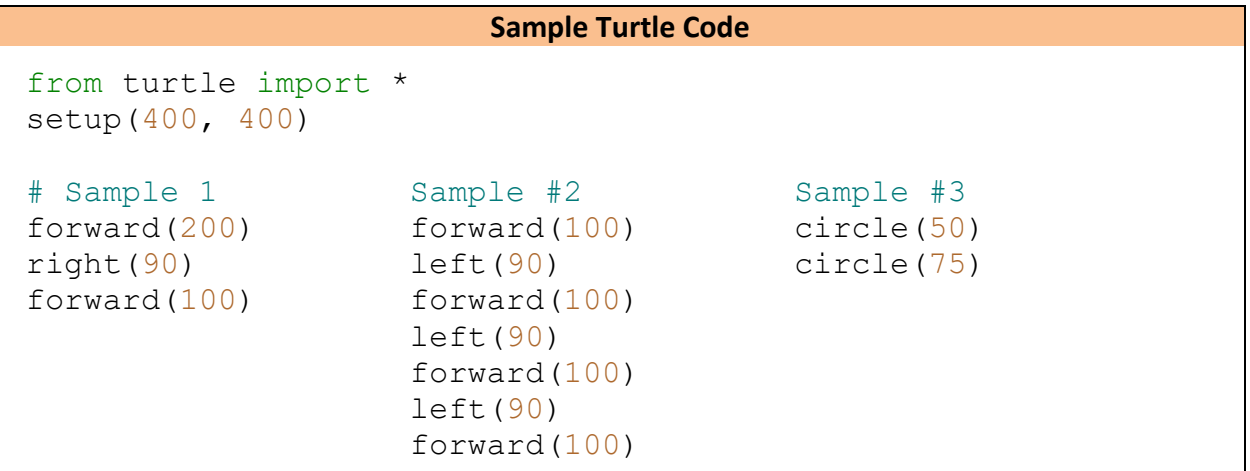

a. Below is the output from these three code samples. Can you identify which output belongs to which code input?

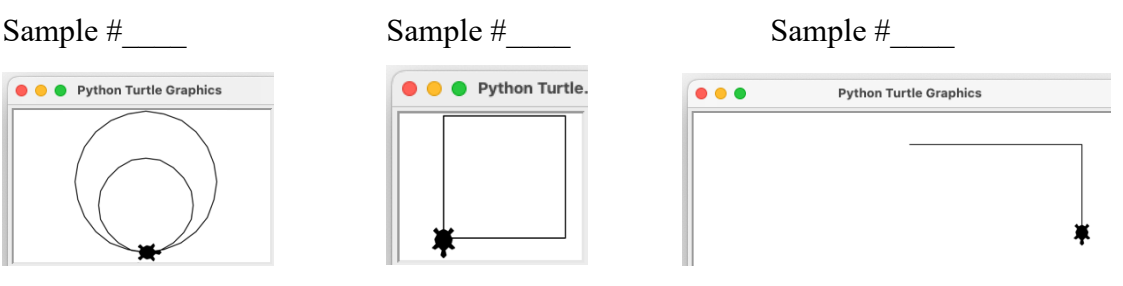

**D** b. Map the code on the left with what you think it does on the right:

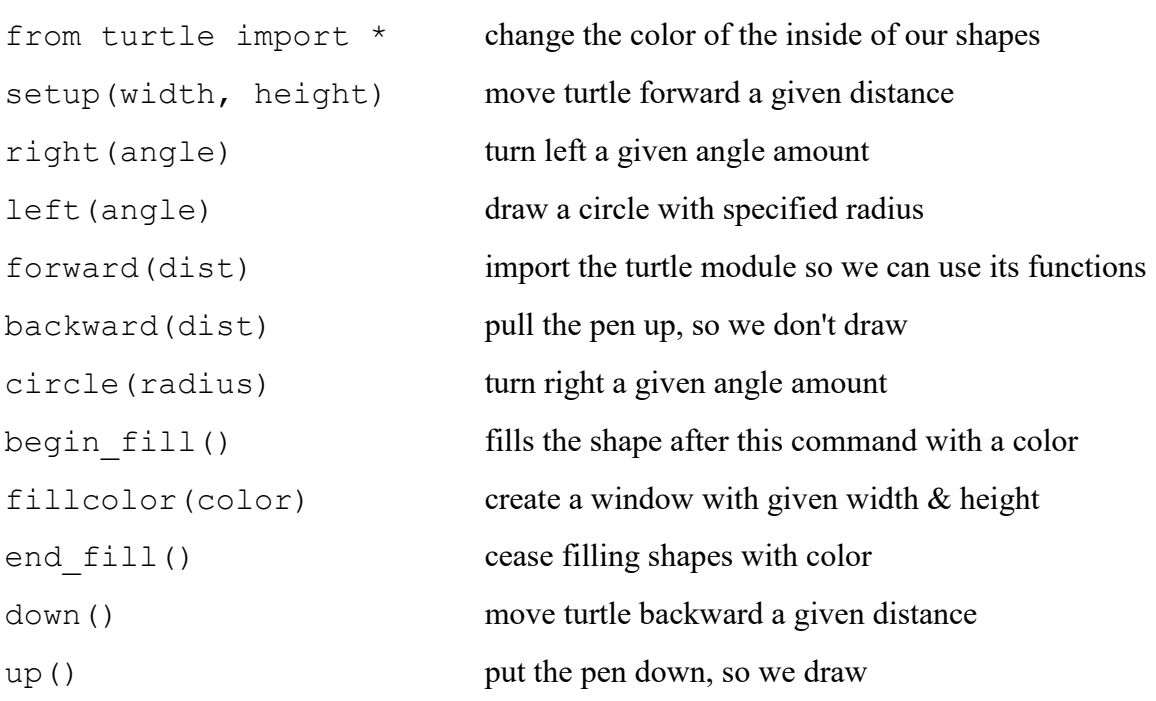

**FYI:** Forward, backward, left, and right are so commonly used in turtle that they have abbreviations: **fd(..)**, **bk(..)**, **lt(..)**, and **rt(..)**.

2. Examine the sample code below, and the output from a call to mystery1(80,3):

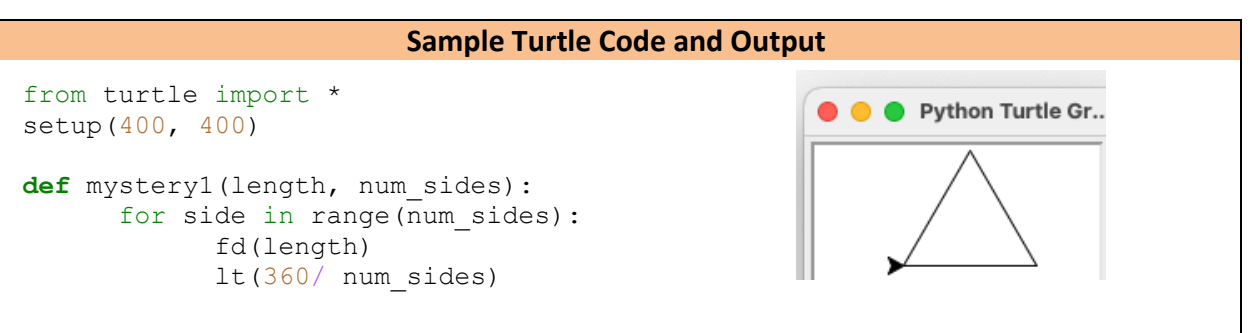

a. Trace through the loop in the mystery1 function for mystery1(80,3):

length num\_sides range(num\_sides) side fd(length) lt(360/ num\_sides) *Output:* \_\_\_\_

b. What might a call to mystery1(80, 10) draw? *(Hint: you may need to trace through the function again!)*

c. What might the mystery1(length, num\_sides) function do?

## **Application Questions: Use the Python Interpreter to check your work.**

1. Modify the mystery1 (length, num sides) function so that it takes a third parameter, color, and fills the shape it draws with that color. "purple" and "gold" are example color names that work in the turtle module.

```
from turtle import *
setup(400, 400)
def mystery2(length, num_sides, color):
     # set fill-color here
     # fill!
     for side in range(num sides):
          fd(length)
          lt(360/num_sides)
     # cease filling!
```